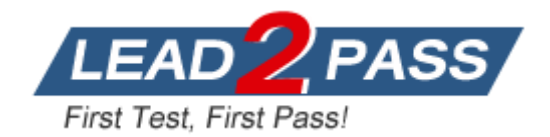

**Vendor:** Check Point

**Exam Code:** 156-215.76

**Exam Name:** Check Point Certified Security Administrator - GAiA Exam

**Version:** DEMO

# **QUESTION 1**

The customer has a small Check Point installation, which includes one SecurePlatform server working as the SmartConsole, and a second server running Windows 2008 as both Security Management Server and Security Gateway. This is an example of a(n):

- A. Distributed Installation
- B. Stand-Alone Installation
- C. Hybrid Installation
- D. Unsupported configuration

## **Answer:** D

## **QUESTION 2**

The customer has a small Check Point installation which includes one Windows 2008 server as the SmartConsole and a second server running SecurePlatform as both Security Management Server and the Security Gateway. This is an example of a(n):

- A. Stand-Alone Installation
- B. Distributed Installation
- C. Unsupported configuration
- D. Hybrid Installation

## **Answer:** A

## **QUESTION 3**

The customer has a small Check Point installation which includes one Windows 7 workstation as the SmartConsole, one GAiA device working as Security Management Server, and a third server running SecurePlatform as Security Gateway. This is an example of a(n):

- A. Unsupported configuration
- B. Stand-Alone Installation
- C. Hybrid Installation
- D. Distributed Installation

## **Answer:** D

## **QUESTION 4**

The customer has a small Check Point installation which includes one Windows 2008 server as SmartConsole and Security Management Server with a second server running SecurePlatform as Security Gateway. This is an example of a(n):

- A. Stand-Alone Installation.
- B. Distributed Installation.
- C. Hybrid Installation.
- D. Unsupported configuration.

## **Answer:** B

# **QUESTION 5**

L

When doing a Stand-Alone Installation, you would install the Security Management Server with which other Check Point architecture component?

- A. SecureClient
- B. Security Gateway
- C. None, Security Management Server would be installed by itself.
- D. SmartConsole

## **Answer:** B

## **QUESTION 6**

Tom has been tasked to install Check Point R76 in a distributed deployment. Before Tom installs the systems this way, how many machines will he need if he does not include a SmartConsole machine in his calculations?

- A. Three machines
- B. One machine
- C. One machine, but it needs to be installed using SecurePlatform for compatibility purposes
- D. Two machines

## **Answer:** D

# **QUESTION 7**

Which of the following statements is TRUE about management plug-ins?

- A. A management plug-in interacts with a Security Management Server to provide new features and support for new products.
- B. The plug-in is a package installed on the Security Gateway.
- C. Using a plug-in offers full central management only if special licensing is applied to specific features of the plug-in.
- D. Installing a management plug-in is just like an upgrade process.

# **Answer:** A

# **QUESTION 8**

You are installing a Security Management Server. Your security plan calls for three administrators for this particular server. How many can you create during installation?

- A. Depends on the license installed on the Security Management Server
- B. One
- C. As many as you want
- D. Only one with full access and one with read-only access

# **Answer:** B

## **QUESTION 9**

L

During which step in the installation process is it necessary to note the fingerprint for first-time verification?

- A. When configuring the Security Gateway object in SmartDashboard
- B. When configuring the Security Management Server using cpconfig
- C. When establishing SIC between the Security Management Server and the Gateway
- D. When configuring the Gateway in the WebUI

## **Answer:** B

## **QUESTION 10**

How can you most quickly reset Secure Internal Communications (SIC) between a Security Management Server and Security Gateway?

- A. From the Security Management Server's command line, type fw putkey -p <shared key> <IP Address of Security Gateway>.
- B. Run the command fwm sic reset to reinitialize the Security Management Server Internal Certificate Authority (ICA). Then retype the activation key on the Security Gateway from SmartDashboard.
- C. Use SmartUpdate to retype the Security Gateway activation key. This will automatically sync SIC to both the Security Management Server and Gateway.
- D. From cpconfig on the Gateway, choose the Secure Internal Communication option and retype the activation key. Next, retype the same key in the Gateway object in SmartDashboard and reinitialize Secure Internal Communications (SIC).

## **Answer:** D

## **QUESTION 11**

How can you recreate the Security Administrator account, which was created during initial Management Server installation on SecurePlatform?

- A. Launch cpconfig and delete the Administrator's account. Recreate the account with the same name.
- B. Launch SmartDashboard in the User Management screen, and delete the cpconfig administrator.
- C. Export the user database into an ASCII file with fwm dbexport. Open this file with an editor, and delete the Administrator Account portion of the file. You will be prompted to create a new account.
- D. Type cpm -a, and provide the existing Administrator's account name. Reset the Security Administrator's password.

## **Answer:** A

## **QUESTION 12**

When Jon first installed his new security system, he forgot to configure DNS servers on his Security Gateway. How could Jon configure DNS servers now that his Security Gateway is in production?

- A. Login to the SmartDashboard, edit the firewall Gateway object, select the tab Interfaces > Domain Name Servers.
- B. Login to the firewall using SSH and run cpconfig, then select Domain Name Servers.
- C. Login to the firewall using SSH and run fwm, then select System Configuration > Domain Name Servers.
- D. Login to the firewall using SSH and run sysconfig, then select Domain Name Servers.

## **Answer:** D

L

# **QUESTION 13**

The London Security Gateway Administrator has just installed the Security Gateway and Management Server. He has not changed any default settings. As he tries to configure the Gateway, he is unable to connect. Which troubleshooting suggestion will NOT help him?

- A. Check if some intermediate network device has a wrong routing table entry, VLAN assignment, duplex-mismatch, or trunk issue.
- B. Verify that the Rule Base explicitly allows management connections.
- C. Test the IP address assignment and routing settings of the Security Management Server, Gateway, and console client.
- D. Verify the SIC initialization.

## **Answer:** B

# **QUESTION 14**

You need to completely reboot the Operating System after making which of the following changes on the Security Gateway? (i.e. the command cprestart is not sufficient.)

1. Adding a hot-swappable NIC to the Operating System for the first time. 2. Uninstalling the R75 Power/UTM package. 3. Installing the R75 Power/UTM package. 4. Re-establishing SIC to the Security Management Server. 5. Doubling the maximum number of connections accepted by the Security Gateway.

- A. 2, 3 only
- B. 3 only
- C. 3, 4, and 5 only
- D. 1, 2, 3, 4, and 5

## **Answer:** A

## **QUESTION 15**

The Security Gateway is installed on SecurePlatform R76 The default port for the Web User Interface is \_\_\_\_\_\_\_\_\_\_\_\_.

- A. TCP 443
- B. TCP 4433
- C. TCP 18211
- D. TCP 257

## **Answer:** A

L

★ Instant Download ★ PDF And VCE ★ 100% Passing Guarantee ★ 100% Money Back Guarantee

# **Thank You for Trying Our Product**

# **Lead2pass Certification Exam Features:**

- ★ More than 99,900 Satisfied Customers Worldwide.
- ★ Average 99.9% Success Rate.
- ★ Free Update to match latest and real exam scenarios.
- ★ Instant Download Access! No Setup required.
- ★ Questions & Answers are downloadable in PDF format and VCE test engine format.

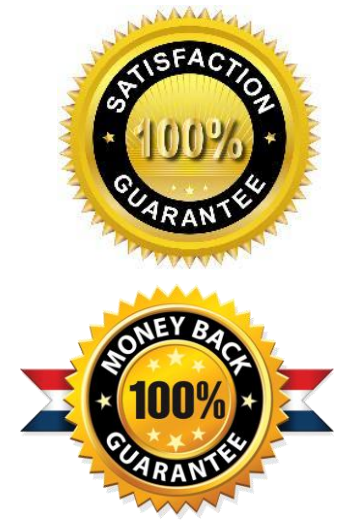

- ★ Multi-Platform capabilities Windows, Laptop, Mac, Android, iPhone, iPod, iPad.
- ★ 100% Guaranteed Success or 100% Money Back Guarantee.
- ★ Fast, helpful support 24x7.

L

View list of all certification exams: <http://www.lead2pass.com/all-products.html>

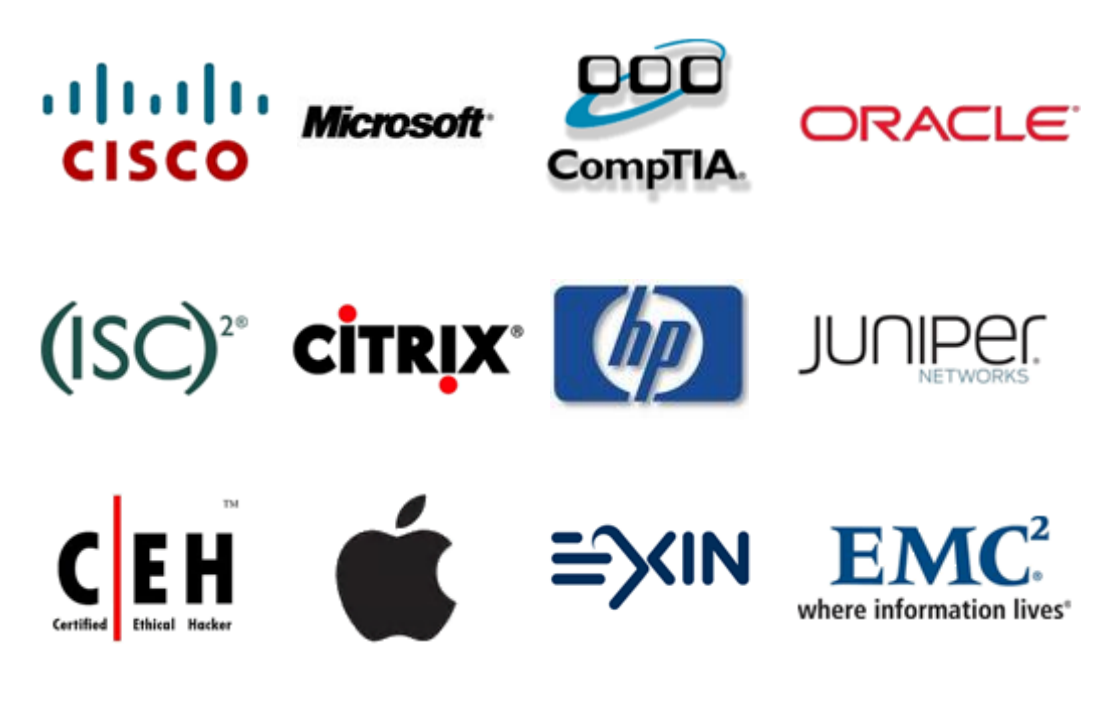

**10% Discount Coupon Code: ASTR14**